# **PROCEDIMIENTO PARA LA ELABORACIÓN Y APROBACIÓN DE GUÍAS DOCENTES. MÁSTERES 2021/2022**

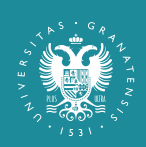

**NIVERSIDAD DEGRANADA** 

 $info / \text{UGR} /$ 

- Vicerrectorado de Docencia
- 
- Vicerrectorado de Política Institucional y Planificación
- Escuela Internacional de Posgrado
- Secretariado Web UGR y Área Web del CEPRUD

#### Email: guiasdocentes@ugr.es

Fecha del procedimiento: Del 28 de junio al 18 de julio. Las instrucciones actualizadas estarán disponibles en:

Este folleto es de carácter informativo y carece de validez legal.

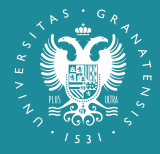

## **UNIVERSIDAD DE GRANADA**

## **Participantes:**

Primera vez que se accede:

1. Accede a la URL: https://masteres.ugr.es/acceso-guias 2. Pulsa sobre "reinicializar la contraseña" 3. Introduce tu correo electrónico de la UGR (incluyendo @ugr.es) y pulsa enviar 4. Consulta tu correo, sigue las instrucciones que te permitirán definir una contraseña

## Siguientes accesos:

1. Accede a la URL: https://masteres.ugr.es/acceso-guias 2. Introduce tu correo de la UGR y la contraseña que

hayas creado en el primer acceso. Si no la recuerdas puedes repetir los pasos de "primera vez que se accede"

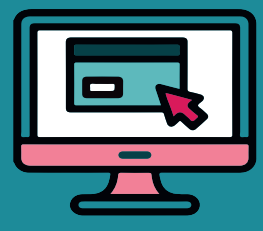

# **¿QUÉ TENGO QUE SABER PARA GESTIONAR LAS GUIAS DOCENTES ?**

## **1. Acceso a la aplicación**

### IMPORTANTE:

- **Para cualquier incidencia o consulta contactar a través** de correo electrónico: guiasdocentes@ugr.es
- Comprueba que las asignaturas cargadas en la sección profesorado son correctas.
- **El Listado de campos de las guías docentes:** -Datos cargados por ordenación docente (profesorado, horarios..)
	- -Datos cargados de la memoria de verificación (competencias, metodologías docentes.)

Cuando haya varias personas responsables de la asignatura, deben establecerse mecanismos internos de coordinación. En este caso, sólo una persona podrá editar la Guía, pudiendo el resto consultar la información introducida en la misma.

Si una asignatura está asignada a profesorado de la UGR y a profesorsado externo, sólo el profesorado de la UGR podrá editarla.

# **3. Validación y Aprobación [Coordinación Académica]**

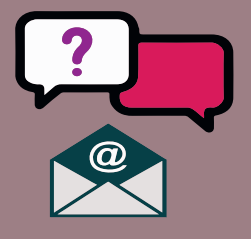

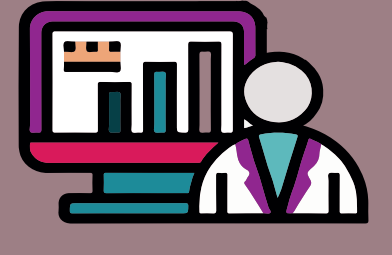

#### **Accede a la sección de "Coordinación del máster"**

- •Prerrequisitos y /o recomendaciones •Resultados de aprendizaje (objetivos)
- •Programa de contenidos teóricos y prácticos
- •Bibliografía
- •Enlaces recomendados
- •Evaluación ordinaria y extraordinaria •Evaluación única final
- •Información adicional.
- **E** Las Guías Docentes de los dobles títulos se generarán de forma automática.

- Aprueba la guía editada por el profesor, marcando la fecha de aprobación de la Comisión Académica
- Si detectas algún error, puedes pedir al profesorado responsable de la asignatura que lo subsane

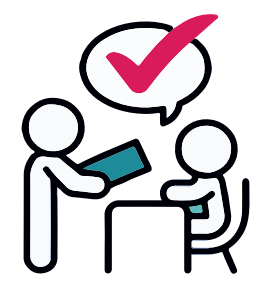

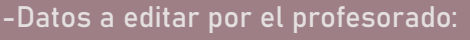

## **2. Edición de la Guía [Profesorado]**

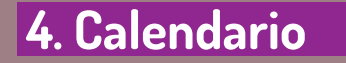

**Elaboración y aprobación:** del 28 de junio al 18 de julio

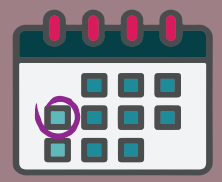